## **orriere**

## "Per il nuovo impianto" sono interessi politici"

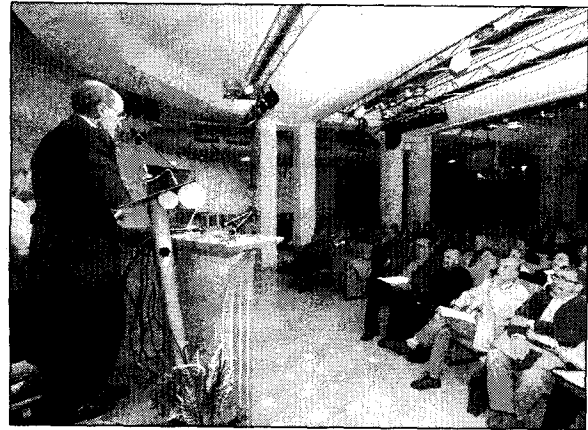

Auditorium gre mito per l'incontro sugli inceneritori

FORLI - L'inceneritore fa male alla salute. E se i<br>palazzi della politica si accaniscono nel dimo-<br>strarne l'indispensabilità è perché sono spinti da puri interessi economici. Semplice e forte la morale scaturita dall'incontro pubblico di venerdì sera nel gremito Audito-<br>rium della Carisp di Forlì, quando ad accusare<br>non sono stati tanto gli ospiti d'eccezione - Federico Valerio, responsabile del servizio di chimica ambientale dell'Istituto<br>nazionale di ricerca sul cancro di Genova, e Pa-<br>trizia Gentilini, oncoe-<br>matologa dell'Isde Italia, associazione dei medici per l'ambiente rambelle<br>ma gli interve-<br>nuti in sala:<br>politici, come<br>le pesanti accuse dell'ex senatore della<br>Dc, Romano Baccarini, associazioni dei consumatori,

"Clan destino" e semplici cittadini. Presenti anche esponenti della "cosa<br>pubblica" dell'oggi, come<br>Marino Bartoletti - leader dell'opposizione, alla gui-<br>da di "Viva Forlì", ma soprattutto grande assente alla Commissione consiliare di giovedì scorso e l'assessore comunale alla mobilità sostenibile,<br>Sandra Morelli. La serata di venerdì dal titolo "Incenerimento: soluzione del problema rifiuti. o fonte di nuovi problemi per la città" era stata pen-<br>sata da Confedilizia Forli-Cesena, da Assoutenti, dalla Lega consumatori e da alcuni quartieri della circoscrizione 4, nell'intento di riuscire a dare quelle risposte scientifi-<br>che e mediche - che non<br>sono state date dalle Istituzioni - ai dubbi legati all'allargamento della portata dei termovalorizzatori di Coriano, quello<br>di Hera e quello di "Mengozzi". E unito è stato anche il fronte medico a ri-

guardo. Federico Valerio, l'altra sera, è stato chiaro: non solo incenerire i rifiuti è poco saggio dal<br>punto di vista economico più alte le tasse da pagare per i cittadini, oneroso il costo di adeguamento degli impianti ai limiti antismog dati per<br>legge - ma è insalubre. A dirlo è addirittura uno studio commissionato dalla stessa Confederazione dei costruttori di inceneritori: scegliere il riciclaggio, a discapito della termovalorizzazione, significa un risparmio di inquinamento pari fino a 6 volte. E chiara è stata anche la dottoressa Gentilini: "al-

FOTO BLACO

le emissioni di Pm2.5 - parti-<br>colato che fuoriesce dai fumi del camino di un inceneritore - è attribuibile una perdita media di 8,6 mesi di vita" Per non parla-

re delle diossine ad alto rischio cancerogeno che non solo librano nell'aria contaminata dalla termovalorizzazione dei rifiuti, ma si infiltrano nella terra, nei cibi, nella catena alimentare. Tanto che, a Coriano, l'incidenza delle neoplasie - i tumori, per in-<br>tenderci - è altissima. Una perdita sociale, certo, ma anche, un'altra volta, economica: si calcola che, nel 2008, per i far-<br>maci neoplastici si spenderanno fino a 41 miliar-<br>di di dollari. Quanto co- $\mathbf{u}$ inceneritore? sta Sta un momento del proporto del proporto del proporto del proporto del proporto del proporto del proporto del proporto del proporto del proporto del proporto del proporto del proporto del proporto del proporto del proporto della biossidazione: distruggere i rifiuti con<br>aria, come Madre natura insegna. L'ossidazione biologica comporta l'emissione di  $0,03$  picogrammi di diossine al metro cubo: quella chi-<br>mica - cioé l'incenerimento - di 8 picogrammi. Conti facili.

Patrizia Cupo